# **Atlas géomatique collaboratif pour l'environnement et la gestion durable des ressources halieutiques, en Afrique de l'ouest, cas de la Mauritanie**

# *Elaboration d'un système d'information collaboratif*

## **Ely Beibou<sup>1</sup> , Jérôme Guitton<sup>2</sup> , Thérèse Libourel<sup>3</sup>**

- *1. Institut Mauritanien de recherches Océanographiques et des Pêches (IMROP) BP 22, Nouadhibou, Mauritanie beibou\_es@yahoo.fr*
- *2. UMR ESE, Ecologie et Santé des Ecosystèmes Agrocampus ouest, centre de Rennes, France jerome.guitton@agrocampus-ouest.fr*
- *2. UMR 228 ESPACE-DEV (IRD UM2) 500 rue Jean-François Breton-34093 Montpellier Cedex 5 therese.libourel@univ-montpellier2*

*RÉSUMÉ. L'intérêt de la géomatique collaborative pour la gestion de l'environnement et des ressources halieutique est capital. Or, dans la zone ouest-africaine et en particulier, en Mauritanie, les informations spatiales relèvent des systèmes d'information disparates et ne peuvent pas être facilement mises à profit dans les politiques publiques de gestion de l'environnement et des ressources renouvelables. C'est dans ce contexte que s'inscrit ce travail, visant à concevoir un système d'information collaboratif orienté pêche et environnement. Après l'introduction du contexte général, nous présentons la problématique de recherche, l'état de l'art sur les approches collaboratives existantes et nous relatons les étapes de la construction d'un atlas et les résultats obtenus avant de conclure.*

*ABSTRACT. The interest of collaborative geomatics for management of the environment and fisheries resources is crucial. However, in the West African region and in particular Mauritania, spatial information systems fall of disparate information systems and cannot be easily put to use in public policy management of environment and renewable resources. It's in this context that fits this work, which aims to develop a collaborative information system oriented fisheries and environment. After the introduction of the general context, we present the research problem, the state of the art on existing collaborative approaches and we report on the steps of the construction of an atlas and present the results before concluding.*

*MOTS-CLÉS : Système d'information et de connaissance – Géomatique collaborative – Environnement - Ressources halieutiques – Mauritanie - Afrique de l'Ouest.*

*KEYWORDS: Information and knowledge System – Collaborative Geomatics – Environment – Fisheries resources - Mauritania - West Africa.*

#### **1. Introduction**

Lors du sommet de Rio de Janeiro 1992, pour aborder les problèmes qui préoccupent la communauté mondiale (détérioration de l'environnement, déforestation, pollution, épuisement des stocks de poissons, etc.), les participants ont souligné l'importance et la nécessité de l'utilisation de l'information spatialisée. Suite à cela, le sommet mondial sur le développement durable tenu à Johannesburg en 2003, a été l'occasion de souligner et d'illustrer, au travers de cas pratiques, les capacités et les potentialités de l'utilisation de l'information géographique en appui à la gestion de l'environnement et au développement durable.

L'utilisation des données géographiques pour la préservation de l'environnement et l'aménagement durable des pêcheries, revêt une importance capitale pour les pays de la Commission Sous Régionale des Pêches (CSRP<sup>[1](#page-1-0)</sup>), qui sont des pays côtiers dont les eaux maritimes sont convoitées par différentes flottilles (industrielles, artisanales, côtières, nationales et étrangères). Dans ce contexte, l'intérêt pour ces pays, à renforcer leur capacité à accéder, intégrer et utiliser les données géographiques provenant de sources diverses, pour guider la prise de décision à toutes les échelles, devient crucial. D'autant plus que leur capacité à prendre collectivement des décisions éclairées à tous les niveaux, est tributaire des possibilités d'accès aux données spatiales et aux services (traitements) de celles-ci.

La gestion des pêches en Afrique de l'Ouest constitue, à nos yeux, un exemple type. Celle-ci s'avère particulièrement complexe car, les échelles des stocks de ressources halieutiques sont diversifiées, les acteurs sont multiples et de ce fait, son périmètre dépasse celui de la gestion de l'information halieutique, *stricto sensu*. Ainsi, souvent les stocks sont partagés entre plusieurs pays, alors que la gestion de l'information halieutique se passe, dans le meilleur des cas, à un niveau national. De la même manière, les thématiques utiles à la gestion des stocks sont portées par des organismes divers (scientifiques, entreprises, comités de pêcheurs, gouvernement, états tiers ayant des autorisations de pêche...).

En ce qui nous concerne, en Mauritanie plus spécifiquement, le département des pêches mène une réflexion qui vise à travers l'utilisation de ces données, à renforcer sa capacité à assurer une gestion durable de ses ressources halieutiques et à préserver l'environnement marin et côtier dans une approche écosystémique. Cette stratégie cherche à pallier l'état persistant de surexploitation des principaux stocks

<span id="page-1-0"></span><sup>&</sup>lt;sup>1</sup> CSRP : La Commission Sous-Régionale des Pêches est un organisme intergouvernemental. Elle regroupe le Cap Vert, la Gambie, la Guinée, la Guinée Bissau, la Mauritanie, le Sénégal et la Sierra Leone.

de poissons et à empêcher l'évènement d'une éventuelle dégradation de l'environnement, dans un contexte marqué par l'intensification et la diversification des activités extractives (pêche, exploration et exploitation pétrolières offshore).

Dans ce cadre, notre proposition s'appuie sur la conception et la mise en œuvre d'une plateforme collaborative et spatiale permettant l'amélioration des échanges entre les différents acteurs et intervenants et donc la construction d'un diagnostic partagé, préalable à la mise en place de plans de gestion. Cette initiative devrait avoir un impact positif sur la gestion des ressources halieutiques dans cette zone du monde.

Dans cet article, nous présentons cette initiative. Dans un premier temps, au niveau de la section 2, nous préciserons le contexte, les objectifs et la problématique de recherche. La section 3 présentera un état de l'art dédié aux initiatives menées plus spécifiquement en géomatique, la dimension spatiale étant primordiale. La section 4 sera dédiée à notre proposition, aux spécifications et réalisation de l'application *atlas géomatique collaboratif* et la section 5 conclura notre propos.

#### **2. Problématique de recherche**

Notre défi est de mettre à profit toutes les possibilités offertes par l'ensemble des systèmes d'information existants dans la région, et en particulier les systèmes d'information géographiques, pour appuyer le processus de décision.

Plusieurs systèmes d'information des pêches ont été mis en place dans la sous région. Nous allons nous focaliser sur le cas de la Mauritanie. Notre objectif à long terme est d'intégrer ces systèmes d'information par interaction **contrôlée** de services divers. La spatialisation de l'information et son rendu cartographique étant reconnus comme moyens de communication privilégiée entre acteurs, cela nous a amené à un premier sous objectif à court terme consistant à mettre en place une application dénommée *atlas en ligne* qui met en œuvre la collaboration des composants du système global et de ses acteurs.

Etant dans le domaine de la recherche en systèmes d'information, notre problématique générale est celle de l'intégration d'information et de connaissances.

Nous pouvons résumer les verrous principaux comme suit :

- la divergence voir le caractère conflictuel des objectifs assignés à chacun de ces systèmes d'information (publics : aménagement et développement du secteur, privés : de recherche de bénéfices, société civile : protection de l'environnement, etc.) ;
- la dispersion spatiale : répartition géographique des acteurs propriétaires des systèmes d'information en question ;
- l'hétérogénéité : la spécificité, tant au niveau technique (par exemple, la plate-forme matérielle, système d'exploitation, etc.) qu'au niveau conceptuel (par exemple, modèle de données, langage de requête, etc.) ;

autonomie : ces systèmes d'information sont autosuffisants, et chaque acteur préfère garder ses particularités au lieu de jouer un rôle uniquement en tant que composant dans un système plus vaste.

Pour aborder la question de l'interopérabilité recherchée, deux voies de solution se présentent à nous : l'entreposage et la médiation (figure 1).

Dans le cas de l'entreposage (Rundensteiner, Koeller, et Zhang 2000), les données sont extraites, mises en forme et stockées dans un entrepôt centralisé. Ensuite, les requêtes sont adressées à cette nouvelle base de données et le système entrepôt est déconnecté des sources initiales (du moins entre deux mises à jour). Cette approche a le bénéfice d'être performante en termes de rapidité d'exécution des interrogations et des traitements. Par contre, la mise à jour des sources demande un rechargement régulier de l'entrepôt (ce qui peut être coûteux) et peut même nécessiter une évolution du schéma de l'entrepôt. Les résultats des traitements sont donc dépendants de l'état de l'entrepôt.

La seconde voie est celle de la médiation (Wiederhold 1992). Les données sont extraites directement par requêtes à partir des sources de données et les traitements leur sont appliqués en temps réel, ce qui fait que les résultats sont mis à jour dynamiquement en fonction de l'état des sources. Par contre, la performance globale du système, dans ce cas, peut chuter car les sources sont sollicitées à chaque requête.

Notre proposition se situe sur une ligne intermédiaire entre les deux approches. Une idée globale du système envisagé est schématisée en figure 1. Les sources de données diverses et disparates restent autonomes. La médiation se fait par l'intermédiaire de services. Dans cet article, nous nous focaliserons sur la conception et la mise en œuvre du service dénommé atlas en ligne en nous appuyant sur l'innovation issue de la géomatique collaborative.

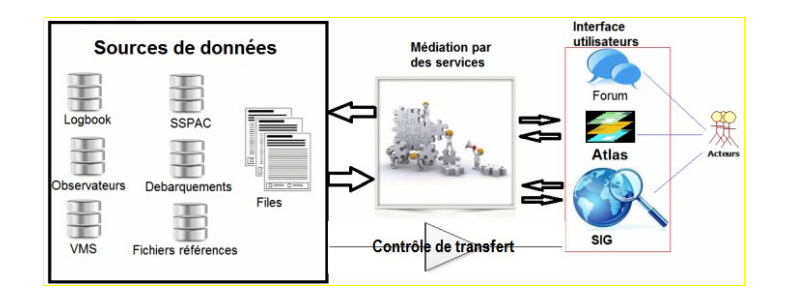

*Figure 1 : vision globale du système pêches en Mauritanie*

## **3. Etat de l'art**

Notre objectif étant celui d'une application collaborative à dimension spatiale, nous nous sommes intéressés à tous les travaux existant autour de la cartographie sur le web et à leurs avancées.

La création participative des cartes a commencé en fin des années 1980. A cette époque, la priorité était de susciter les connaissances autochtones et locales en utilisant la dynamique communautaire afin de faciliter la communication entre les populations locales et les chercheurs. Dès l'aube des années 1990, un nouvel environnement, marqué par le développement des  $SIG^2$  $SIG^2$  et des nouvelles technologies de l'information et de la communication, a facilité l'émergence des initiatives communautaires à base des outils géo-informatiques. Cette situation a favorisé l'apprentissage social des techniques géo-informatiques, la communication bidirectionnelle (société vs chercheurs), l'élargissement de la participation du public à travers ce qu'on appelle (SIGP : SIG participatifs). (Giacomo Rambaldi et al., 2004, source : http://www.iapad.org/participatory\_gis.htm).

Les PPGIS verront le jour, dans le prolongement du courant des critiques sur les SIG, en plein milieu des années 1990, avec le lancement par l'ANCGIA (American National Center for Geographic Information and Analysis) de sa 17 ème initiative portant sur la prise de décision spatiale collaborative. L'objectif était alors, d'étendre les cadres conceptuels des systèmes spatiaux d'aide à la décision (SDSS) pour supporter des groupes de décideurs dans la recherche de solutions propices aux problèmes spatiaux complexes (Sieber 2006). Une nouvelle notion de CSCW (Computer-Supported Cooperative Work) est introduite par (Robert Laurini 1998) et un SIG Collaboratif par visioconférence pour la gestion de l'espace par (Cowen et al., 1998). Ensuite, émerge la notion de TeleGeoProcessing, issue du SIG et des Télécommunications, considérée par (R. Laurini, Servigne, et Tanzi 2001) comme une nouvelle discipline caractérisée par les bases de données spatiales, la cartographie à la demande, l'échange d'information entre différents sites à l'aide de tout type et système de communication et d'analyse de données spatiales en ligne. Ils (R. Laurini, Servigne, et Tanzi 2001) considèrent le TeleGeoMonitoring comme extension du TeleGeoProcessing faisant intervenir l'usage des outils de positionnement (GPS<sup>[3](#page-4-1)</sup>), les bases de données spatiales et groupes de prise de décisions dynamiques. Vient ensuite le projet européen GeoMed, initié par l'Allemagne, la Belgique (Volkmar Pipek et al., 2000) et (Batita et al. 2012). Le modèle ou carte d'argumentation ou délibérative apparaît avec (Rinner 2001) qui, introduisaient ce modèle comme manière de structurer les débats en support au processus de prise de décision. A partir des années 2000, commence l'ère des travaux portant sur la géocollaboration (Batita et al. 2012).

Au vu de cette évolution, nous synthétisons et distinguons, de notre point de vue, les trois étapes importantes de l'évolution de la géomatique collaborative :

La première, que nous qualifierons de **période d'adaptation** à divers profils utilisateurs dans un contexte de système fermé, s'est produite en plein milieu des années 1990. A cette époque, les SIG ont évolué d'une perspective d'expertise purement technique vers des SIG plus participatifs donnant naissance au terme du PPGIS (Public Participatory GIS). Ce terme a vu le jour lors de deux réunions en 1996 du NCGIA (National Center of Geographic Information and Analysis).

<span id="page-4-0"></span><sup>2</sup> Système d'Information Géographique.

<span id="page-4-1"></span><sup>&</sup>lt;sup>3</sup> Global Positioning System

Constatant le niveau jugé satisfaisant d'appropriation des techniques SIG par des utilisateurs non avertis. Lors de ces réunions, il a été question d'encourager les franges défavorisées des populations à utiliser les SIG dans la perspective de d'améliorer la transparence et d'influencer les politiques gouvernementales (Obermeyer, 1998). On note que pendant cette période, l'approche traditionnelle « top-down » a commencé à céder petit à petit la place à l'approche horizontale [en anglais : bottom-up], ce qui va de pair avec les objectifs participatifs (Sieber 2006) et (Batita et al. 2012).

La seconde période, que nous qualifierons de **période d'appel à contribution**, dans un contexte de système ouvert, permettant l'interaction utilisateur/système, est caractérisée par l'évolution des SIG de l'approche PPGIS vers une approche VGI (Volunteered Geographic Information). Il s'agit de systèmes utilisant le web pour créer, assembler et disséminer l'information géographique provenant volontairement des individus (http://www.ncgia.ucsb.edu/projects/vgi). Cette évolution a concrétisé l'ancrage de l'approche ascendante au sein des SIG. Ainsi, on assiste à une transformation radicale dans le comportement et l'usage que font les citoyens qui sont maintenant capables de produire et introduire, sans assistance, l'information, et d'observer et décrire le monde, à l'aide des nouvelles technologies géoinformatiques. L'exemple du projet OpenStreetMap marque le tournant de l'évolution des outils SIG du participatif encadré vers une approche contributive volontaire ou spontané.

La troisième période, que nous qualifierons de **période d'interaction**, dans un contexte de système ouvert, permettant l'interaction utilisateur/utilisateur, médiée par le système (interactions internes), c'est celle de la fin des années 2000 à nos jours où, les SIG évoluent vers les WikiGIS ou WikiSIG. Ce dernier, conçu pour supporter efficacement le travail collaboratif spatialisé et produire de l'information géographique tout en documentant et visualisant cartographiquement l'ensemble des contributions des acteurs impliqués, s'appuie sur un système de gestion des contenus (CMS) de type wiki (Batita et al. 2012). Le WikiGIS est un SIG, construit en ligne par des interventions collectives, lesquelles supposent des interactions entre les participants, puis la fusion et la traçabilité de leurs contributions dans des représentations géospatiales cohérentes et ouvertes à l'enrichissement. Ces représentations géospatiales constituent l'expression des connaissances collectives sur un territoire ou sur un phénomène spatialisé donné (Ciobanu et al., 2007). Ce qui renvoie au changement du paradigme du contributif volontaire au contributif encadré ou supervisé.

En conclusion, nous nous situons résolument dans la troisième période. Nous nous sommes aussi inspirés de divers travaux menés par des organismes internationaux Ifremer, IRD et UEOMA (cf. section 4).

## **4. Notre proposition**

#### *4.1 Méthodologie*

Après avoir établir un état de l'art des travaux existants autour de la cartographie sur le web et de la notion de collaboration, nous avons étudié, analysé et fait un état des lieux de l'existant en termes de données et de systèmes d'information dans la sous région. Cela nous a permis de décrire toutes les sources de données existantes, d'identifier celles qui sont nécessaires à la création d'indicateurs, d'identifier et classifier les utilisateurs potentiels et d'analyser leurs besoins respectifs en matière d'accès aux données, de partage de ressources et enfin de définir leurs rôles dans la collaboration autour de notre problématique.

La phase suivante a consisté à affiner l'architecture de la plateforme pressentie, ainsi que les fonctionnalités adaptées aux besoins identifiés dans la phase précédente.

Ensuite, nous avons réalisé un prototype fonctionnel (dénommé atlas en ligne) dotés des services web nécessaires pour l'accès aux indicateurs (données, graphiques ou couches géographiques) par des clients externes et muni d'outils de collaboration répondants aux besoins de notre problématique (forum de discussion).

Pour évaluer notre prototype nous comptons l'utiliser pour analyser un problème de conflit sur l'espace de deux pêcheries artisanales ciblant le poulpe en Mauritanie, à l'aide de deux engins différents (le pot et la turlutte) et pratiquées par les nationaux (pot à poulpe) et les étrangers (turlutte). L'expérimentation mettra ensemble les acteurs (forum de discussion) pour mesurer le niveau de cohabitation possible et confrontera les données (atlas en ligne) pour estimer les impacts écologiques et socioéconomiques de ces activités, en vue d'éclairer les décideurs.

## *4.2 Analyse de l'existant*

#### *4.2.1 Les données*

Au niveau de la Mauritanie, plusieurs organismes dépendants du Ministère des Pêche et de l'Economie Maritime (MPEM) disposent de sources de données disparates. La figure 2 détaille toutes celles-ci ainsi que les organismes concernés.

Il faut noter que le suivi des activités de pêche en Mauritanie est pris en charge de deux manières distinctes. La première, obligatoire pour toute activité de pêche industrielle, est assumée par les Garde-côtes mauritaniens (GCM). Elle comprend les déclarations émanant des patrons pêcheurs (les logbooks), rapportant les actions de pêches et les captures au niveau de chaque rectangle statistiques mauritanien (grille de ½° par ½°) et le suivi satellitaire des navires de pêche (VMS : Vessel Monitoring System).

 Le second système de suivi est adossé à la recherche de manière plus spécifique c'est-à-dire que ce sont les besoins de la recherche qui dictent son dimensionnement et c'est aussi les équipes de l'organisme de recherche (IMROP) qui les mettent en œuvre. Ce deuxième système d'observation comprend principalement le système de suivi de la pêche artisanale et côtière (SSAPC) qui met en œuvre des protocoles d'échantillonnage stratifié des activités de pêche artisanale. Il supporte aussi la collecte des observateurs embarqués à bord des bateaux de pêche industrielle pour récolter les données fines servant à compléter et détailler les données déclaratives (logbook).

#### *4.2.2 Les utilisateurs*

Les utilisateurs potentiels de cet outil relèvent de trois (quatre si on rajoute le grand public) catégories.

*Les gestionnaires*. Ce groupe comporte les administrateurs du secteur des pêches poursuivant les objectifs des pouvoirs publics. Ils sont souvent intéressés par des informations synthétiques et des tendances globales sous des formes simples et utilisables sans effort. Ils se contentent d'une vision synthétique et unifiée des problématiques.

*Les professionnels*. Ce groupe compte les administrateurs privés et leurs collaborateurs (pêcheurs, mareyeurs, etc.) poursuivant des objectifs d'augmentation des bénéfices tirés de leurs activités extractives. Il détient les connaissances et l'expertise acquises au fil des années, à travers la pratique de l'activité sur le terrain. Ce groupe, dans le cadre de la concertation, pourra apporter son expertise au sein des fiches thématiques<sup>[4](#page-7-0)</sup> (nous y reviendrons plus loin). Soit en les considérant comme des rédacteurs des fiches, soit en tant qu'utilisateurs privilégiés du système de commentaires, rendu accessible au sein des fiches et qui permet de capter l'expertise des acteurs.

*Les scientifiques*. Ce groupe est composé des chercheurs et scientifiques, public ou privés, intéressés par le secteur. Ils ont souvent des compétences avérées dans l'utilisation des technologies. Ce groupe ne se contente pas des informations synthétisées et préfère souvent disposer des données sous différentes formes (y compris celle d'origine) afin de pouvoir potentiellement leur appliquer d'autres traitements pour répondre à leurs besoins spécifiques.

Et bien évidemment le **grand public** qui pourra accéder à l'information.

<span id="page-7-0"></span><sup>4</sup> Celles-ci sont les éléments constitutifs de l'atlas (cf. 4.3)

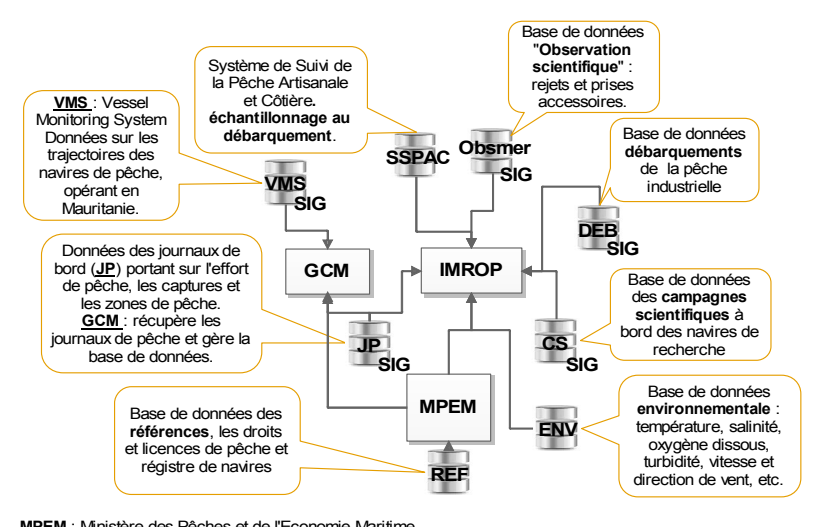

**MPEM** : Ministère des Pêches et de l'Economie Maritime **GCM** : Gardes Côtes Mauritaniennes (Ex. DSPCM : Délégation à la Surveillance des Pêches et au Contôle en Mer) **IMROP** : Institut Mauritanien de Recherches Océnographiques et des Pêches **SIG** : Base de données spatiale (géoréférencée)

*Figure 2 : principales sources d'information des pêches en Mauritanie*

#### *4.3 Architecture*

L'architecture (figure 3) de notre proposition repose sur la vision générale présentée en section 2. Elle est composée de 3 niveaux dont le premier (Sources) comporte les différentes sources disparates d'information, le second (Médiation services) est constitué de l'ensemble des services de médiation qui vont assurer l'interface entre ces différentes sources et les applications clientes. Le dernier niveau (Médiation applications) est composé des applications clientes intégrées qui sont i) un atlas en ligne pour la gestion et le suivi des connaissances produites à partir des données et informations stockées dans les différentes sources ; ii) une interface cartographique pour mener à bien l'analyse des informations spatialisées et ; iii) un forum de discussion et d'échange, pour assurer la collaboration entres les acteurs autour des thèmes liés à l'aménagement durable des ressources et à la protection de l'environnement. Sur ce niveau pourront venir se connecter d'autres applications externes à l'aide des services WMS pour accéder aux indicateurs spatialisés et des services web pour accéder aux données de chaque indicateur indépendamment de sa mise en forme.

Ce que nous proposons est donc une architecture innovante qui respecte l'autonomie de chaque source de données tout en assurant l'interopérabilité syntaxique et sémantique des différents composants sans intégration physique au sein d'un système unique.

La médiation se fait, pour l'accès aux données distantes, par l'intermédiaire des services web qui permettent de contrôler les utilisateurs par origine (adresse IP) ou identification (Login / mot de passe). L'intérêt de l'approche réside dans le caractère dynamique de l'application. Les mises à jour à partir des sources originelles sont, en mode « connecté », prises en compte en temps réel. L'autre avantage de la méthode est la possibilité de basculer entre mode « connecté » et « déconnecté ». Pour des contraintes de performance (temps d'accès à la donnée fine), l'application peut aussi passer en mode déconnecté qui consiste à mettre à jour les indicateurs et à garder les résultats en cache (on entrepose les données correspondant à l'indicateur final). Cette solution permet de passer outre les contraintes des architectures matérielles et logicielles des systèmes d'information des acteurs, tout en gardant un niveau de performance acceptable, en terme de temps de réponse aux interrogations invoquées par la consultation des indicateurs.

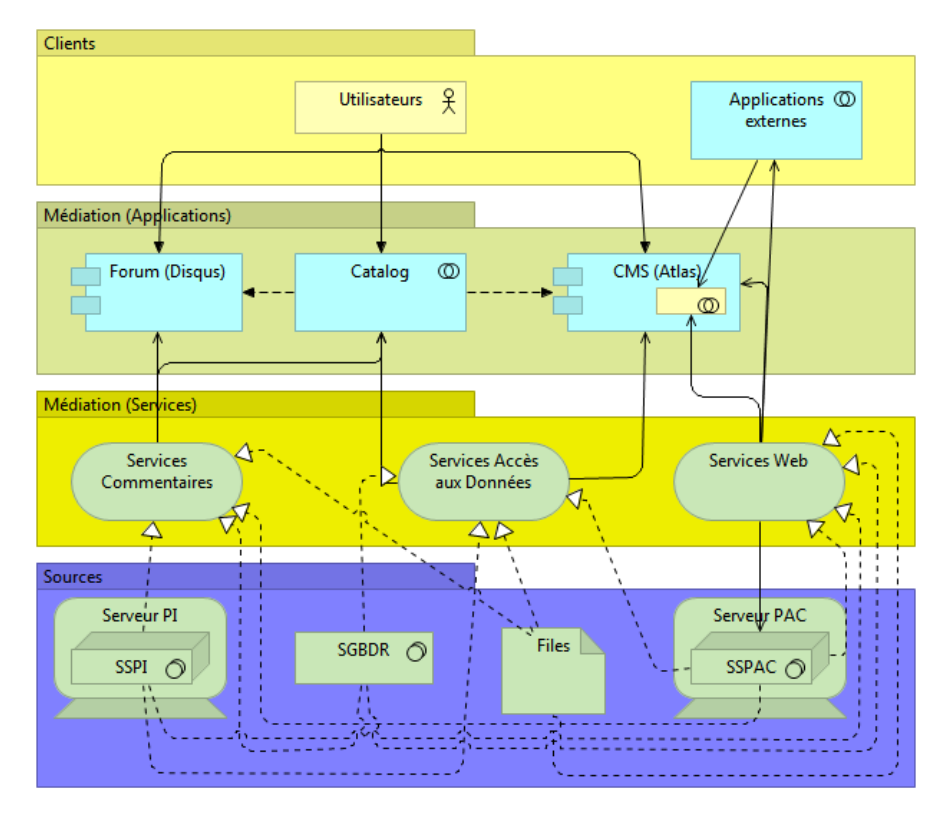

*Figure 3 : architecture globale du système*

#### *4.4 Première réalisation : atlas en ligne collaboratif*

Sur le plan applicatif, nous allons utiliser une application existante développée en PHP, et utilisée déjà dans plusieurs projets (CHARM<sup>[5](#page-10-0)</sup>, Atlas thonier<sup>[6](#page-10-1)</sup>, atlas UEOMA[7](#page-10-2) ). L'idée est de compléter cette application en lui ajoutant de nouvelles fonctionnalités de collaboration. Ce prototype fonctionnel est composé d'un module qui permet l'interrogation de bases de données hétérogènes et le stockage des résultats en XML dans un entrepôt de données. L'application permet la réutilisation de ces données pour créer des indicateurs (graphiques) intégrés au sein de fiches thématiques (HTML) organisées et assemblées à l'aide de transformations XSL.

Une partie de la proposition consistera dans le développement d'outils de collaboration. La seconde partie consistera à implémenter des services web d'accès aux indicateurs (données, graphiques ou couches géographiques) de manière indépendante de l'atlas. Enfin, la dernière brique à développer sera composée d'un outil de gestion des métadonnées qui permettra la description des données de base ainsi que des indicateurs produits.

La figure 4, ci-dessous, donne une vision synthétique des diverses étapes permettant l'accès en ligne à une fiche thématique. L'application peut se connecter à une ou plusieurs bases de données pour en extraire, à l'aide de requête prédéfinies adaptées aux besoins identifiés des utilisateurs, les jeux de données nécessaires à la construction d'indicateurs présentés sous différentes formes au sein des fiches thématiques. Nous donnons ensuite un ensemble de détails éclairant le propos.

### *4.4.1 Construction de fiches thématiques*

La mise en forme de la fiche telle qu'elle apparaît dans la figure 4 est définie dans une feuille XSL où, l'on détermine l'ordre d'apparition des indicateurs et où l'on fait appel à la procédure d'affichage des indicateurs (affiche\_graphique.php), en passant le numéro de l'indicateur concerné (no\_graph) ici égal à 1 i.e qu'il sera le premier indicateur sur la fiche (cf. figure 5).

Chaque indicateur (qui sera présent dans une fiche) est structuré et renseigné selon trois parties principales (au sein du modèle XML générique de fiche) qui contiennent les métadonnées, les paramètres de mise en forme de l'indicateur et les données nécessaires à sa construction.

L'application génère automatiquement les métadonnées des indicateurs au fur et à mesure qu'ils sont créés. Pour chaque indicateur est renseigné son titre ou nom, le type de fiche auquel il est associé, son objectif, sa représentation graphique, un guide de lecture, l'origine de la donnée utilisée, l'échelle géographique, l'échelle temporelle, les données mobilisées, et la requête SQL qui permet l'obtention des données.

<span id="page-10-0"></span><sup>5</sup> http://charm-project.org/en/toolsmenu/fisheries-atlas/fisheries-atlas-tool

<span id="page-10-1"></span><sup>&</sup>lt;sup>6</sup> http://sirs.agrocampus-ouest.fr/atlas\_thoniers/

<span id="page-10-2"></span><sup>7</sup> http://atlas.statpeche-uemoa.org/

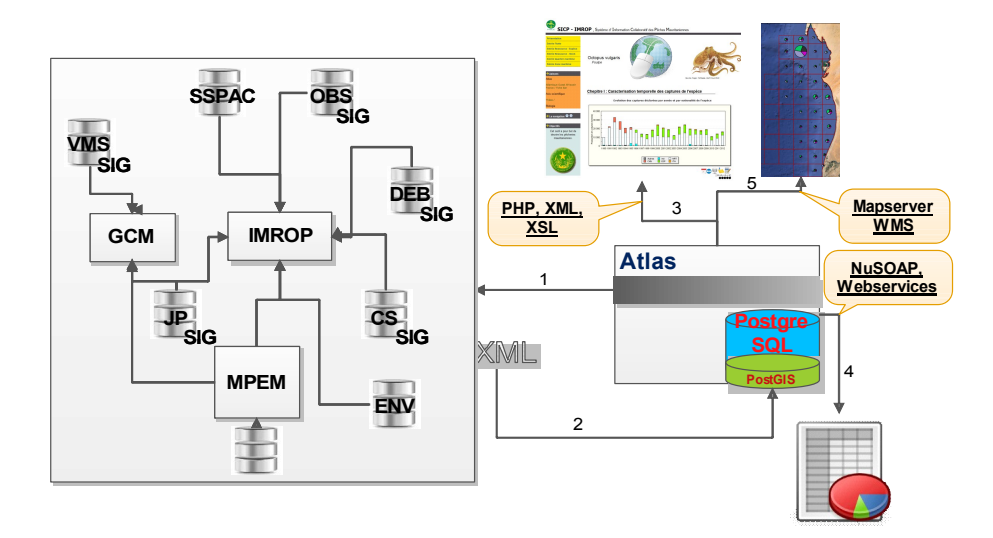

*Figure 4 : fonctionnalités de l'atlas 1 – interrogations (en local ou à distance par service web) ; 2 –obtention de résultat en XML ; 3 – construction de fiche à partir des résultats obtenu en 2 ; 4 – envoi des résultats (numériques ou textuels) par service web à d'autres client ; 5 – envoi des cartes par WMS.* 

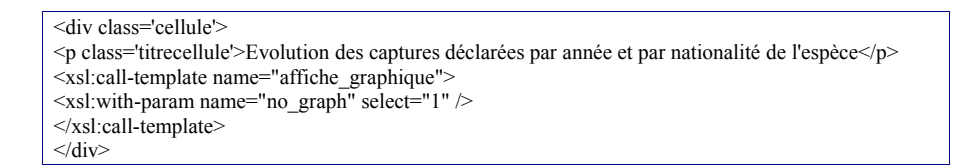

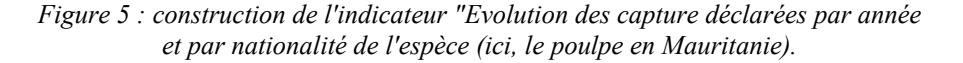

La figure 6 présente une partie de celles-ci : version de l'indicateur, auteur, dernière date de mise à jour, complétude des données utilisées (définie sur une échelle de 1 à 5) et leur source (ici source 1).

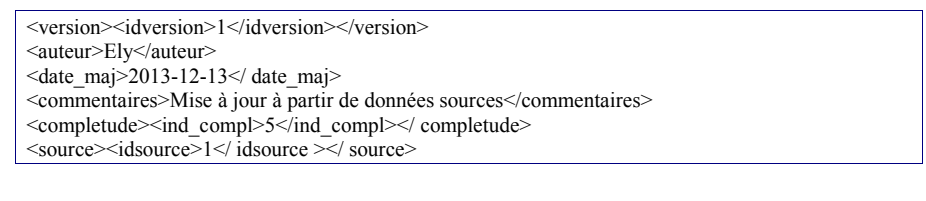

*Figure 6 : métadonnées associées à l'indicateur "Evolution des capture déclarées par année et par nationalité de l'espèce (ici, le poulpe en Mauritanie)*

Les paramètres de l'indicateur diffèrent d'un indicateur à l'autre selon son type. Pour un indicateur graphique par exemple, (figure 7), on indique son type (idgraphe : histogramme, camembert, etc.), ses gabarits, ses marges.

<parametres> <idgraph>6</idgraph> <hauteur>300</hauteur> <largeur>700</largeur> <margebas>100</margebas> <titrecourbe>Production annuelles</titrecourbe> </parametres>

*Figure 7 : définition des paramètres de l'indicateur*

Les données sont définies par la requête qui sert à leur extraction et la connexion nécessaire (ici à la source si\_mrt) définie dans un fichier de configuration (figure 8).

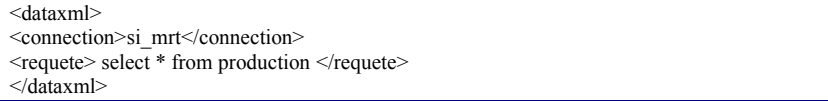

*Figure 8 : définition de l'extraction de données*

#### *4.4.2 Accès aux métadonnées des indicateurs d'une fiche thématique*

L'accès à ces métadonnées est assuré à travers des icônes et les liens créés à cet effet et placés sous chaque indicateur (figure 9).

Pour une fiche donnée, à chaque indicateur, l'utilisateur peut accéder à la description complète des métadonnées de celui-ci, aux données qui ont servi à sa construction, à la description des sources initiales, etc.

#### *4.4.3 Interaction - Collaboration.*

Les expertises des professionnels peuvent venir expliciter et discuter les informations et synthèses produites au sein de l'atlas. Cet aspect n'a pas été traité dans cet article, mais il est bien pris en compte.

Au sein de chaque fiche, il est associé à chaque indicateur un fil de discussion (figure 10) permettant à chaque participant d'apporter des annotations (application Disqus<sup>8</sup> ). Ces fils de discussion sont archivés et interviennent dans la phase de validation des indicateurs, avant ouverture au grand public.

<span id="page-12-0"></span><sup>8</sup> http://www.disqus.com/

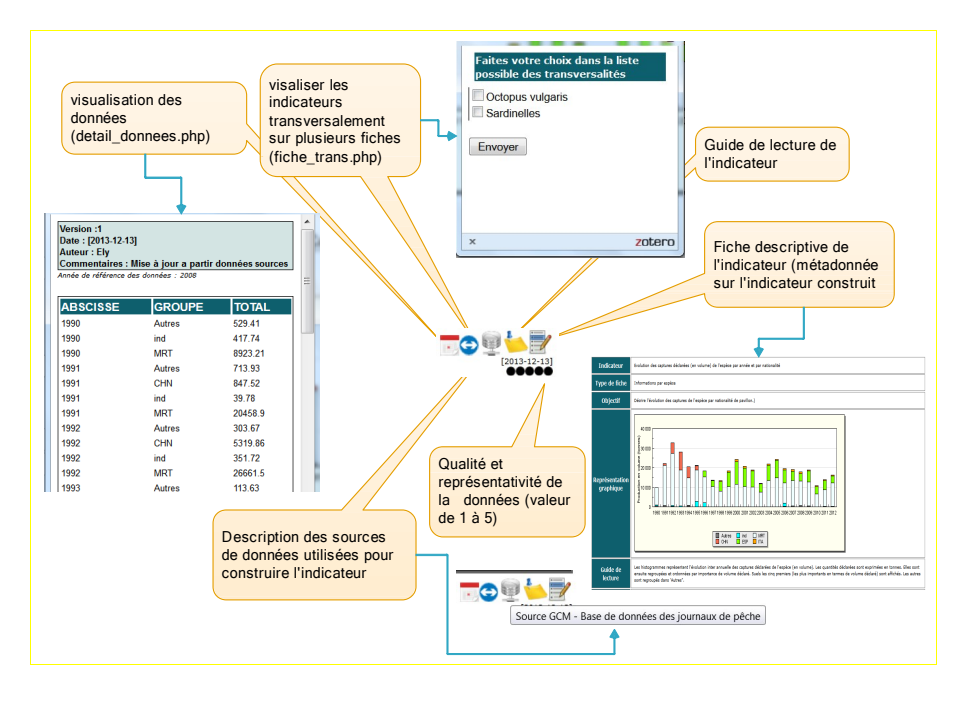

*Figure 9 : accès aux métadonnées des indicateurs créés au sein de la fiche*

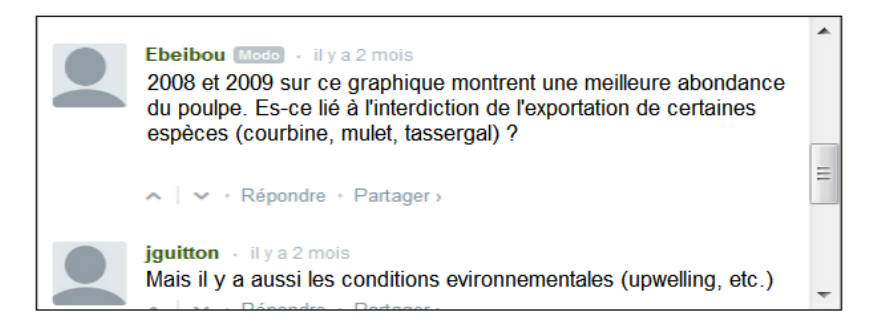

*Figure 10 : exemple de fil de discussion (ici sur le poulpe mauritanien)*

## *4.4.4 Les Web services d'accès aux données traitées*

Certaines catégories d'utilisateurs voudront disposer des données brutes ou traitées, mais en dehors du contexte des fiches thématiques, pour pouvoir les injecter dans d'autres applications clientes et produire des sorties personnalisées répondant à des besoins spécifiques de recherche. Ces utilisateurs sont souvent des scientifiques ayant des besoins spécifiques et familiarisés avec des outils particuliers. Les applications clientes qu'ils voudront utiliser vont varier selon la discipline et le profil de uns et des autres : SIG (Arcgis, Mapinfo, Grass, QGIS, gvSIG, ...), ou logiciels statistiques (Excel, R, …), etc.

A cet effet, notre système utilise des techniques simples (NuSOAP, WSDL et PHP) pour implémenter des services web d'accès aux données sous plusieurs formats (textes, XML, HML etc.). Pour l'accès aux couches géographiques, on envisage d'implémenter un serveur WMS autour de l'architecture Mapserver.

## *4.5 Travaux liés*

Plusieurs systèmes ont été développés pour intégrer les sources d'information disparates et hétérogènes, dans cette zone du monde. Ils ont abordé le problème de deux manières différentes. La première consistait à intégrer physiquement les sources de données originelles. Cette méthode n'a pas fonctionné pour les raisons détaillées dans la section 2. La deuxième met en œuvre l'approche d'entreposage  $(SIAP<sup>9</sup>, ISTAM<sup>10</sup>, MDST<sup>11</sup>)$  $(SIAP<sup>9</sup>, ISTAM<sup>10</sup>, MDST<sup>11</sup>)$  $(SIAP<sup>9</sup>, ISTAM<sup>10</sup>, MDST<sup>11</sup>)$  $(SIAP<sup>9</sup>, ISTAM<sup>10</sup>, MDST<sup>11</sup>)$  $(SIAP<sup>9</sup>, ISTAM<sup>10</sup>, MDST<sup>11</sup>)$  $(SIAP<sup>9</sup>, ISTAM<sup>10</sup>, MDST<sup>11</sup>)$  $(SIAP<sup>9</sup>, ISTAM<sup>10</sup>, MDST<sup>11</sup>)$ . Notre méthode est inspirée de cette approche.

#### **5. Conclusion et perspectives**

Nous avons dans cet article montré la conception et la première mise en œuvre d'un système d'information innovant, simulant la vision intégrée au service d'une thématique globale liée à l'approche écosystémique des pêches, conçue à partir de différents systèmes d'information locaux.

L'outil proposé permet la mise en relation à la fois des divers systèmes d'information et des experts autour d'un produit commun partagé (et non monopolisé par un seul acteur).

Dans la première phase, le prototype d'atlas en ligne propose deux produits distincts : i) un outil de gestion de connaissance et de synthèse des informations sous la forme d'un site web permettant l'accès dynamique aux fiches thématiques par soit des gestionnaires, soit du grand public ; ii) un accès normalisé à des indicateurs (texte, numérique, formes) et aux données source afférentes au travers de services web. Cet outil n'est accessible qu'à des utilisateurs référencés (par un module d'administration non détaillé au niveau de cet article).

Les perspectives consistent à poursuivre la conception des autres applications clientes : forum et module d'analyse spatiale. De plus au-delà des interactions physiques (permettant de franchir l'obstacle de l'interopérabilité syntaxique), nous mettrons l'accent sur la collaboration entre acteurs et l'interopérabilité sémantique (usage de vocabulaires contrôlés).

L'aspect collaboratif portera dans un premier temps principalement sur *le partage des données*, la *définition des indicateurs* qui devra être réalisée en

<span id="page-14-0"></span><sup>9</sup> Système d'Information et d'Analyse des Pêches

<span id="page-14-1"></span><sup>&</sup>lt;sup>10</sup> Improve Scientific and Technical Advices for Management

<span id="page-14-2"></span><sup>&</sup>lt;sup>11</sup> Model And Data Sharing Tool

concertation entre les différents acteurs et sur *l'expertise*, apportée à l'aide des commentaires qui seront associés à chaque indicateurs et qui viendront contextualiser les fiches de présentation des indicateurs.

#### **Bibliographie**

- Batita, Wided, Stéphane Roche, Yvan Bédard, et Claude Caron. 2012. « WikiSIG and collaborative GeoDesign. Towards a theoretical framework ». *Revue internationale de géomatique* 22 (2): 255-285. doi:10.3166/rig.22.255-285.
- Ciobanu, D., S., Roche, T., Badard et C., Caron, « Du wiki au wikiSIG », *Geomatica*,vol. 61, n°4, 2007, p. 455-469.
- Cowen, D. J., Shirley, W.L., and Jensen, J., "Collaborative GIS: A video-conferencing GIS for Decision Makers", *Proceedings of the International Conference on Geographic Information*, Lisbon, 1998. 8p.
- Giacomo Rambaldi, Mike McCall, Daniel Weiner, Peter Mbile and Peter Kyem (2004). *Participatory GIS (PGIS),* [http://www.iapad.org/participatory\\_gis.htm.](http://www.iapad.org/participatory_gis.htm)
- Laurini, Robert. 1998. « Groupware for urban planning: an introduction ». *Computers, Environment and Urban Systems* 22 (4): 317-333. doi:10.1016/S0198-9715(98)00029-5.
- Laurini, R., S. Servigne, et T. Tanzi. 2001. « A primer ON TeleGeoProcessing and TeleGeoMonitoring ». *Computers, Environment and Urban Systems* 25 (3): 249-265. doi:10.1016/S0198-9715(00)00024-7.
- Laurini, Robert. 1998. « Groupware for urban planning: an introduction ». *Computers, Environment and Urban Systems* 22 (4): 317-333. doi:10.1016/S0198-9715(98)00029-5.
- Rinner, Claus. 2001. « Argumentation maps: GIS-based discussion support for on-line planning ». *Environment and Planning B: Planning and Design* 28 (6): 847-63. doi:10.1068/b2748t.
- Rundensteiner, Elke A., Andreas Koeller, et Xin Zhang. 2000. « Maintaining Data Warehouses over Changing Information Sources ». *Commun. ACM* 43 (6): 57-62. doi:10.1145/336460.336475.
- Sieber, Renee. 2006. « Public Participation Geographic Information Systems: A Literature Review and Framework ». *Annals of the Association of American Geographers* 96 (3): 491-507. doi:10.1111/j.1467-8306.2006.00702.x.
- Wiederhold, G. 1992. « Mediators in the architecture of future information systems ». *Computer* 25 (3): 38-49. doi:10.1109/2.121508.